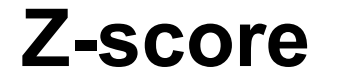

**Scan for the electronic version of this and other math resources:**

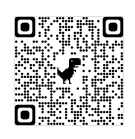

A Z-score shows how an individual value compares to a given distribution.

**Z-score Equation:** 
$$
z = \frac{x - \mu}{\sigma}
$$

## **Measuring probability of less than z**

**\_\_\_\_\_\_\_\_\_\_\_\_\_\_\_\_\_\_\_\_\_\_\_\_\_\_\_\_\_\_\_\_\_\_\_\_\_\_\_\_\_\_\_\_\_\_\_\_\_\_\_\_\_\_\_\_\_\_\_\_\_\_\_\_\_\_\_\_\_\_\_\_\_\_\_\_**

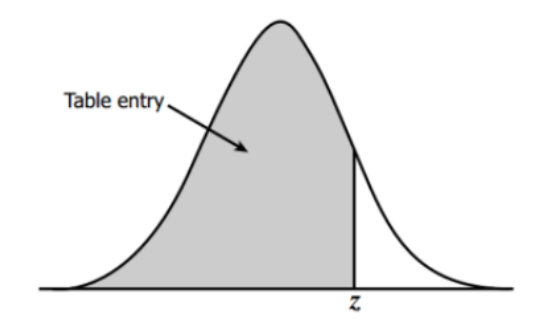

Table entries represent the area under the bell curve left of *z* (aka use probabilities directly from the table).

*To find the probability for the area greater than z, look up the Z-score and subtract it from 1 (this is the same process for finding a negative Z-score).*

## **Measuring probability for a Negative Z-score**

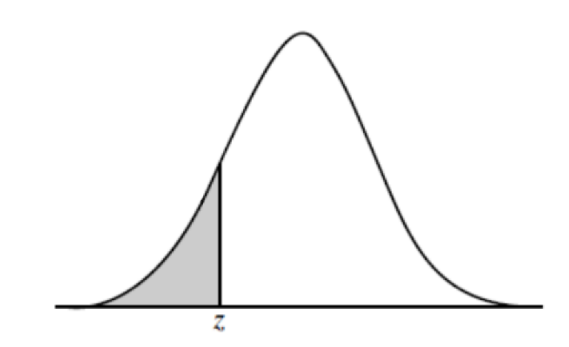

To find the probability for a negative Z-score look up the positive version on this table and subtract it from 1.

## **Measuring probability that z is greater than the Mean**

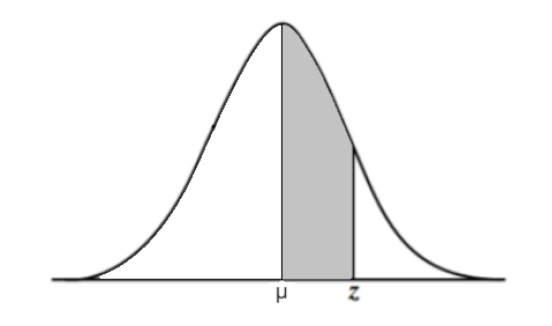

To find the probability that z is greater than the mean, look up the Z-score and subtract 0.5.

## **Standard Z-score Chart**

A Z-score table shows the percentage of values (usually a decimal figure) to the **left** of a given Z-score on a standard normal distribution. For negative Z-scores, look up the positive version on this table, and subtract it from 1.

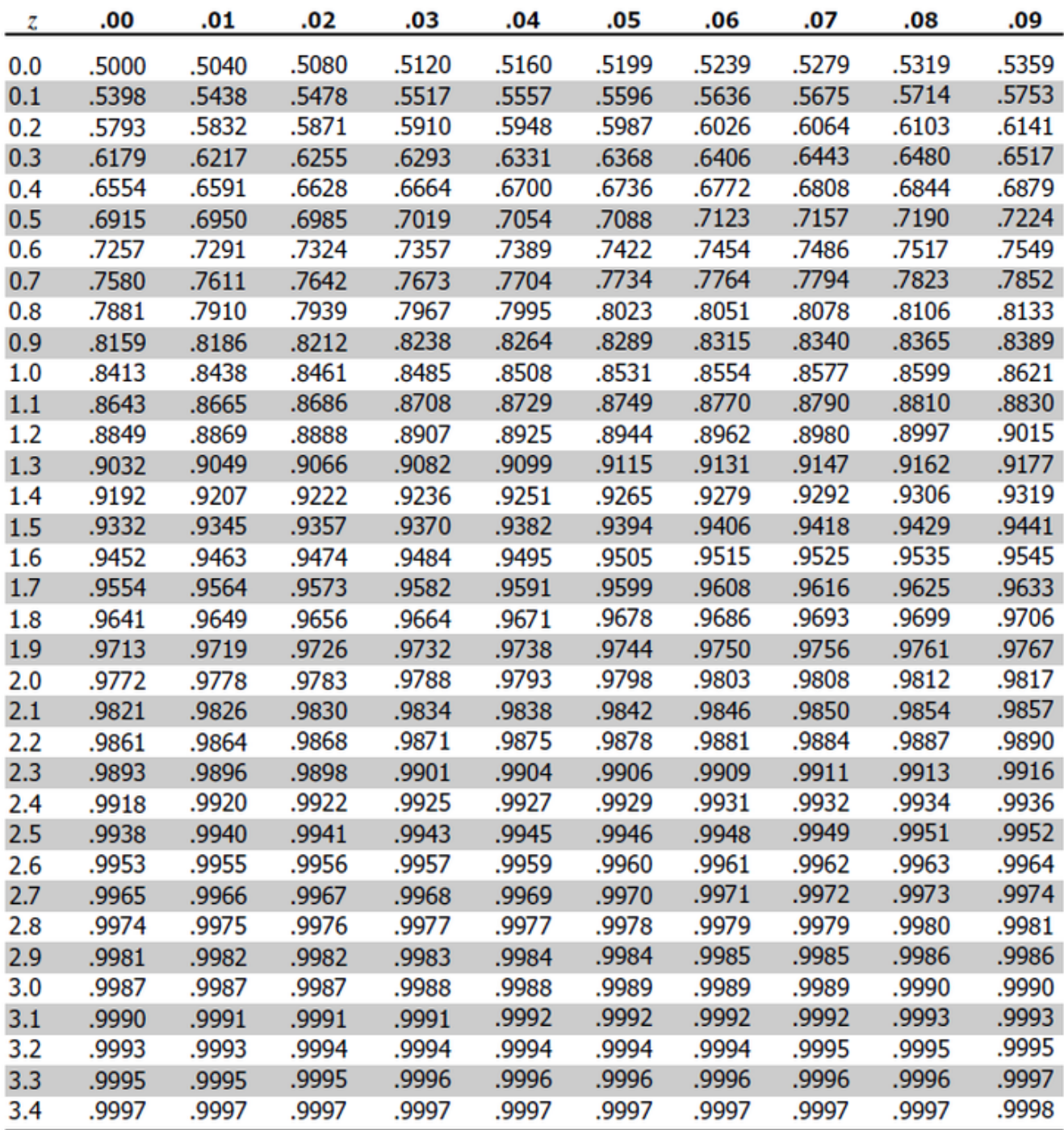

Source: [https://www.ztable.net](https://www.ztable.net/)